# **betano ios app**

- 1. betano ios app
- 2. betano ios app :como fazer aposta no bet pix
- 3. betano ios app :jogo de burraco gratis

# **betano ios app**

Resumo:

**betano ios app : Faça parte da ação em mka.arq.br! Registre-se hoje e desfrute de um bônus especial para apostar nos seus esportes favoritos!** 

contente:

Apostas é confiável. Fundada na Grécia em betano ios app 2013, a empresa é uma ótima opção para

quem está buscando um site para fazer os seus investimentos em betano ios app esportes. Na análise detalhada feita pela equipe da Gazeta Esportiva você fica por dentro de cada detalhe desta casa de apostas. Entenda como funciona a Betano e veja detalhes sobre bônus, odds e cotações, mercados de apostas oferecidos, suporte ao cliente, licença,

O que é a opção de criar apostas na Betano? É um recurso que permite criar apostas em um único 7 bilhete com diferentes mercados de uma mesma partida.

Ou seja, você poderá selecionar entre 2 e 7 mercados de um mesmo 7 jogo, dando um palpite único.

E, atenção, a ferramenta está disponível apenas para partidas de Futebol e Basquete.

Para ficar um pouco 7 mais claro, no exemplo a seguir adicionamos os seguintes mercados do jogo entre Israel e Inglaterra no Campeonato Europeu: Resultado 7 final (Visitante); Total de gols mais/menos (Mais de 2.5); Próximo gol.

Então é só digitar o valor da aposta em seu 7 bilhete e concluir a bet.

Se todos os resultados se mostrarem vencedores, receberemos os lucros.

Se um ou mais forem definidos como 7 perdedores, o bilhete inteiro será dado como perdido. E qual é a diferença entre o recurso de criar aposta e a 7 aposta múltipla? A resposta é simples. No geral, o que muda é que com o criar apostas o usuário consegue adicionar 7 mercados diferentes de um mesmo jogo, enquanto na múltipla é possível incluir somente mercados de partidas distintas.

Por exemplo, um de 7 uma partida entre Palmeiras e São Paulo no Brasileirão e outro de um confronto da NFL.

Além disso, cada aposta terá 7 odds individuais.

A seguir explicaremos algumas regras dessa funcionalidade na casa de apostas esportivas Betano! Regras das Apostas Personalizadas na Betano 7 Como qualquer outra funcionalidade, as apostas personalizadas da Betano tem algumas regras e condições de uso.

Confira a seguir as principais: 7 Válido somente em mercados selecionados de partidas de Futebol e Basquete;

É elegível para uso do Cash Out;

Se uma das seleções 7 for cancelada, a aposta esportiva será completamente anulada; É possível adicionar entre 2 e 7 seleções;

O usuário sairá vencedor somente se 7 todos os resultados adicionados forem definidos como ganhadores.

Como criar uma aposta personalizada na Betano? Acesse o site da Betano, localize 7 o evento de Futebol ou Basquete desejado e habilite a opção "Criar Aposta" no lado direito do centro da tela. Depois, 7 adicione entre 2 e 7 mercados ao seu bilhete e conclua a aposta.

Antes de apostar, será necessário se cadastrar no 7 site Betano.

O processo é bem simples.

E você deve ter pelo menos 18 anos de idade para jogar legalmente.

Confira a seguir 7 o passo a passo completo, do cadastro à aposta personalizada na Betano: Acesse o site Betano clicando no botão "Apostar 7 Agora" no banner abaixo; Clique no botão verde "Abra betano ios app conta" e informe seus dados pessoais para concluir o cadastro; 7 Faça um depósito utilizando um dos métodos aceitos pelo site, há opções como o Pix e o Boleto Bancário; Escolha 7 um jogo de Basquete ou Futebol na seção de "Apostas Esportivas" no topo da tela; Clique em "Criar aposta" no 7 lado direito do centro da tela; Adicione entre 2 e 7 mercados de apostas ao seu bilhete.

Para isso, basta clicar 7 no mercado desejado; No lado direito do site, digite o Valor do palpite no Cupom de Apostas e clique no 7 botão "Aposte Já"; Aguarde o resultado da aposta, é necessário acertar todas as previsões para receber os lucros.Betano 4.9 de 7 5 4.

9 Bônus de Boas-vindas 100% até R\$500 Apostar Agora Review Betano Aliás, se não for possível adicionar o mercado 7 à betano ios app aposta personalizada, aparecerá uma mensagem na tela.

Então é só escolher outra opção ou concluir o palpite.

E em seu 7 bilhete você poderá ver as odds finais e os lucros prováveis.

Como fazer uma aposta personalizada na Betano pelo celular? Para 7 fazer uma aposta personalizada na Betano pelo celular, acesse o site pelo navegador do dispositivo e escolha um evento de 7 Futebol ou Basquete na seção de "Apostas Esportivas" ou "Ao vivo".

Então habilite a opção "Criar Aposta" e adicione os mercados 7 desejados ao bilhete.

Aliás, você poderá utilizar o aplicativo da Betano para fazer suas apostas esportivas com toda a praticidade do 7 mobile.

Para isso, basta instalar o app no site da operadora.

Confira o passo a passo para criar uma aposta personalizada pelo 7 celular: Cadastre-se no site da Betano Brasil clicando no banner no final da tela; Faça um primeiro depósito utilizando formas 7 de pagamento como o Pix; Escolha um jogo de Basquete ou Futebol e clique em "Criar aposta" no lado direito 7 da parte de cima da tela para habilitar a função; Escolha entre 2 e 7 mercados de apostas para adicionar 7 em seu bilhete; Digite o Valor do palpite e clique no botão "Aposte já"; Aguarde o resultado do jogo, será 7 necessário prever corretamente todos os eventos para receber os lucros.

Esportes e Mercados Disponíveis para Apostas Personalizadas na Betano O site 7 de apostas Betano promove milhares de eventos esportivos ao redor do mundo.

A casa tem opções de campeonatos como a Copa 7 Libertadores, o Brasileirão, a La Liga, a NBA, FIBA, entre outros.

Porém, a função de criar apostas na Betano está disponível 7 apenas em jogos de Futebol e Basquete.

Saiba mais a seguir! Futebol O site de apostas Betano promove os principais jogos 7 de Futebol do mundo.

Há opções de torneios de países que são referência no esporte e até dos menos populares. Aliás, as 7 odds da Betano são altas, oferecendo lucros acima da média do mercado.

Outro ponto é que o site tem boas opções 7 de mercados de apostas, os quais você poderá incluir em seu bilhete: 1×2;

Ambas equipes marcam;Handicap asiático;Escanteios.

E entre os campeonatos mais 7 populares estão: Brasileirão, Copa Libertadores, Premier League, Bundesliga, UEFA e Copa Sul-Americana.

Basquete O Basquete é outro esporte em que é 7 possível utilizar a função de criar apostas personalizadas na Betano.

Aqui o site também oferece cotações acima da média e promove 7 os campeonatos mais populares do mundo.

Há opções como, por exemplo: NBB, Copa Santa Catarina, Carioca Sub-19, NBA, WNBA, FIBA e 7 NCAA.

Além disso, os mercados são bem variados, facilitando que o jogador diversifique seus jogos.

Conheça os mercados de Basquete mais populares: 7 Total de pontos;

Vencedor do jogo mais/menos;

Primeira equipe a chegar a X pontos;Margem de vitória.

Outros A Betano não permite utilizar a 7 função de criar apostas em outros esportes além do Futebol e do Basquete.

Porém, o usuário que quiser palpitar em outras 7 modalidades poderá fazer apostas múltiplas. No geral, esse recurso permite fazer uma única aposta com mercados de diferentes campeonatos.

Por exemplo: Vencedor 7 do jogo (Mandante) ATP;

Vencedor do mapa (Visitante) eSports;

A luta vai até o fim (Sim) UFC.

E para isso você poderá escolher 7 qualquer esporte promovido pela Betano.

No total, são 33 modalidades.

Com opções que vão desde o Futebol Americano ao Lacrosse e Rugby.

Estratégias 7 e Dicas para Criar Apostas na Betano Ter sucesso nas apostas depende muito da sorte, e no caso da função 7 "criar aposta" ou "apostas múltiplas" tudo fica ainda mais arriscado. Afinal, é preciso acertar todos os resultados para vencer.

Como o risco 7 aumenta, consequentemente seus lucros também.O que é ótimo.

Para te ajudar a criar apostas vencedoras, selecionamos algumas dicas que podem ser 7 bem úteis.

Confira a seguir! 1.

Estude os Eventos Quanto mais conhecimento tiver, mais sólidas serão suas apostas.

Consequentemente, a influência da sorte 7 será um pouco menor.

Por isso, não aposte somente pelo nome do time ou com base em achismos.

Estude cada evento e 7 os fatores que influenciarão nele antes de criar o palpite personalizado.

Um bom hábito é seguir influenciadores, contar com a ajuda 7 da página de estatísticas da Betano e pensar nas possíveis viradas que podem acontecer no jogo e em como você 7 irá reagir a cada uma delas.

Esses são alguns fatores que você deve ter em mente antes de fazer a aposta 7 personalizada: Histórico de confrontos como mandante e visitante; Importância da partida para cada equipe; Escalação; Tabela do campeonato; Data do 7 último e próximo jogo; Jogadores; Estatísticas de

cartões e escanteios da equipe; Perfil do arbitro.2.

Faça a Gestão da Banca Fazer 7 a gestão da banca é planejar como você irá usar o dinheiro disponível em cada mercado da betano ios app aposta personalizada.

Por 7 exemplo, investindo uma porcentagem baixa do valor total para que uma aposta azarada não quebre a betano ios app banca.

Como as apostas 7 personalizadas são mais arriscadas, não é indicado fazer um aporte extremamente alto.

Principalmente se o número de seleções é alto.

Mas é 7 claro que você deve levar em conta a betano ios app realidade financeira antes de tomar essa decisão.

Mas tenha em mente que 7 ganhar pouco e aos poucos fará com que você aprenda a apostar e tenha constância em suas vitórias.

Ao longo prazo, 7 os lucros serão positivos.3.

Aprenda Com Seus Erros Após utilizar a função de criar apostas algumas vezes, pare e analise onde 7 acertou e onde errou.

Dessa forma, você poderá se aperfeiçoar onde está falhando e investir mais nos mercados que se dá 7 bem.

Se percebe que entendeu o estilo de jogo de certo time e tem acertado a média de escanteios, vale a 7 pena apostar incluir mais mercados como esse em seus palpites.

Mas se os palpites no Handicap Europeu não têm tido êxito, 7 estudar melhor o mercado e as expectativas do jogo antes de voltar a apostar pode ser a melhor opção.

Vale a 7 pena criar uma aposta personalizada na Betano? Sim, vale a pena utilizar a

funcionalidade de criar apostas personalizadas na Betano, 7 pois é uma forma mais empolgante e com potencial de lucro maior para apostar.

O recurso é válido em todos os 7 jogos de Futebol e Basquete, então você poderá palpitar em torneios populares como a Premier League, Brasileirão Série A, NBA 7 e FIBA.

Porém, tenha em mente que apostas personalizadas são mais arriscadas, então é fundamental estudar bem os mercados antes de 7 dar o palpite.

Assim como entender qual valor poderá apostar sem prejudicar a betano ios app banca.

Faça uma boa gestão e estude os 7 mercados esportivos, assim suas chances de ter sucesso apostando de forma personalizada será mais alta.

#### **betano ios app :como fazer aposta no bet pix**

Se jogo for cancelado na Betano, terá algumas constâncias para os jogos e a plataforma. Os jogadores que já fizeram suas apostas receberão um reembolso total de seus stakes. O jogo será removido do site Betano e aplicativo móvel.

Quaisquer bônus ou promoções associadas ao jogo também serão cancelados.

O desenvolvedor do jogo será notificado sobre o cancelamento e precisará enviar um novo game para aprovação.

ndiana, Iowa, Louisiana, Nova Jersey, Pensilvânia, Ohio e Virgínia. No entanto, sua o de cassino só estará disponível na Pensilvânia e Nova Jérsia. A revisão da Betaway 4 Sportsbook e Casino dos Estados Unidos [Pros & Cons] outlookindia : A sede do Bet Group está em betano ios app Malta, com escritórios adicionais

## **betano ios app :jogo de burraco gratis**

### **Galería: vista nocturna da área cênica da passagem Jiayu betano ios app Gansu, noroeste da China**

A famosa passagem Jiayu, na província de Gansu, noroeste da China, abrirá oficialmente para passeios noturnos a partir de segunda-feira (15), com temas centrados na cultura da Grande Muralha e da Rota da Seda.

Utilizando uma combinação de projeções a laser, tecnologia digital e performances ao vivo, os passeios noturnos visam proporcionar aos visitantes uma experiência de luz única e imersiva.

A passagem Jiayu é o ponto de partida de uma seção da Grande Muralha, construída durante a dinastia Ming (1368-1644). A passagem serviu também como passagem vital na antiga Rota da Seda.

#### **0 comentários**

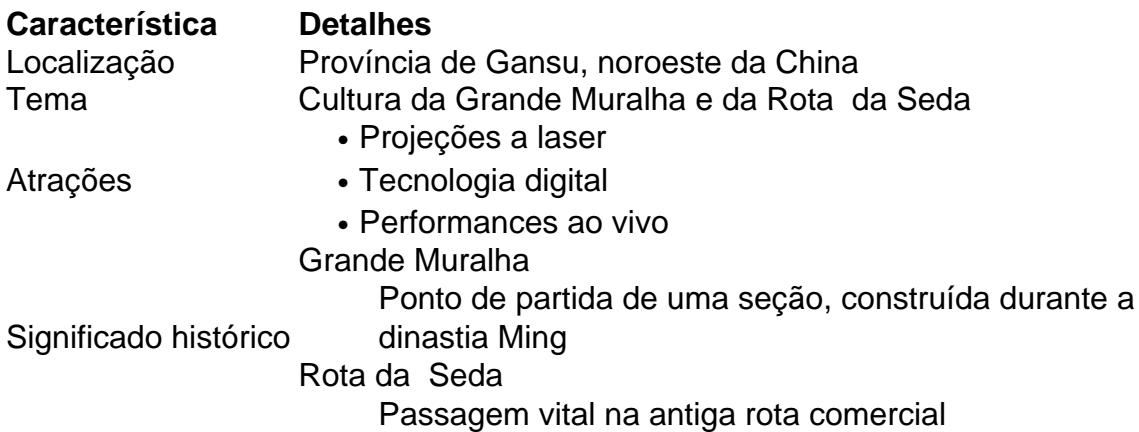

Author: mka.arq.br Subject: betano ios app Keywords: betano ios app Update: 2024/8/1 11:16:13